## SUBNETTING

### Subnet mask. What the heck is that about?

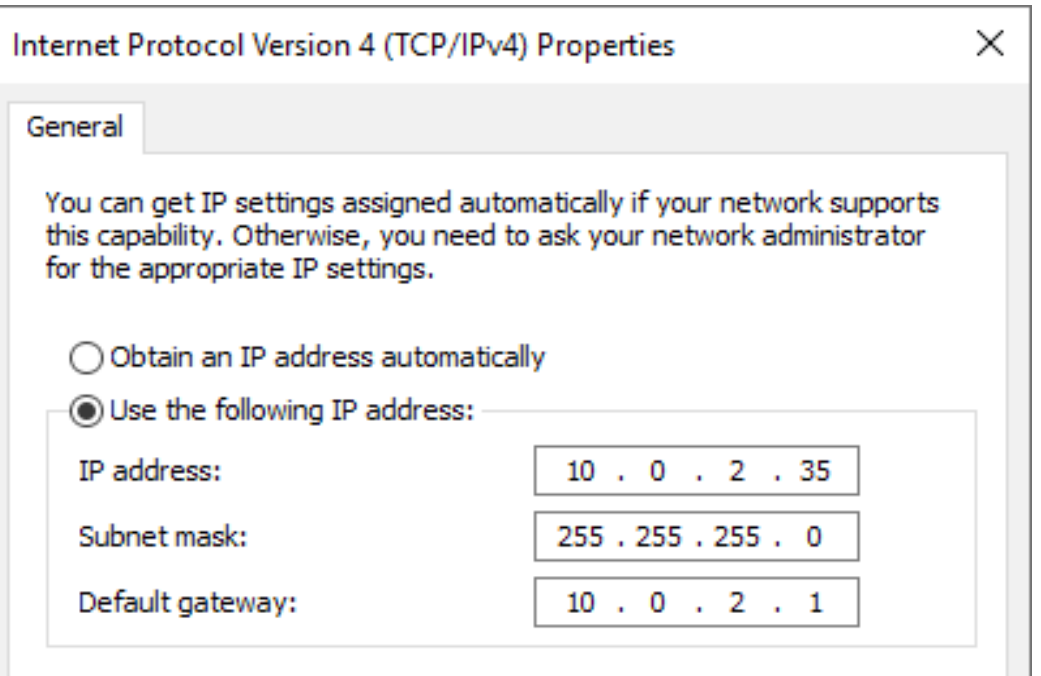

## SERIOUSLY

### This thing! What does it mean?

### What's going on? What's with all the 255's?

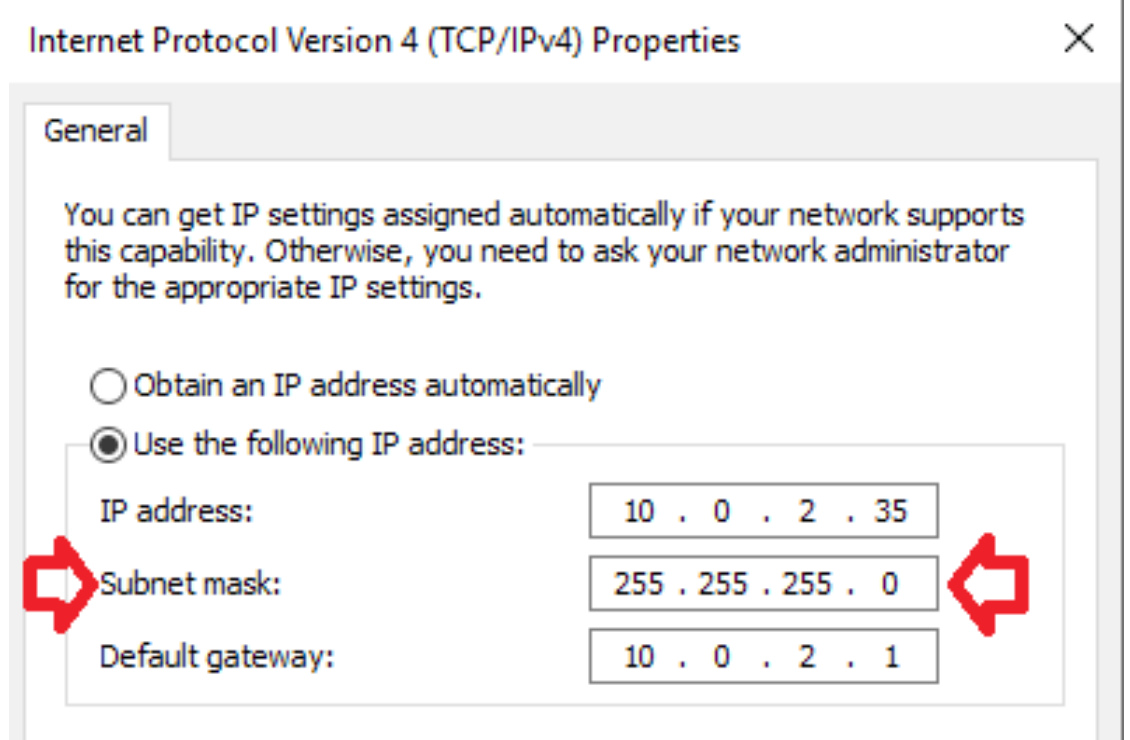

# Wait, let me back up. Some basics.

- Every machine that talks on the Internet has an Internet Protocol (IP) address.
- There are two kinds, or protocols: IPv4 or IPv6.
- IPv4 was first deployed in 1983 most Internet traffic uses this protocol.
- IPv6 was first deployed in the mid 1990's, but is still only a fraction of Internet traffic.
- We're talking about IPv4 for now, here.

### IP Addressing (IPv4)

- $\bullet$  An IP address is a 32 bit binary number.
- Humans find decimal easier than binary, so we write IP address in base 10.
- "Dotted decimal" format is 4 binary "octets" (groups of 8), with each 8 digit binary number translated to decimal.

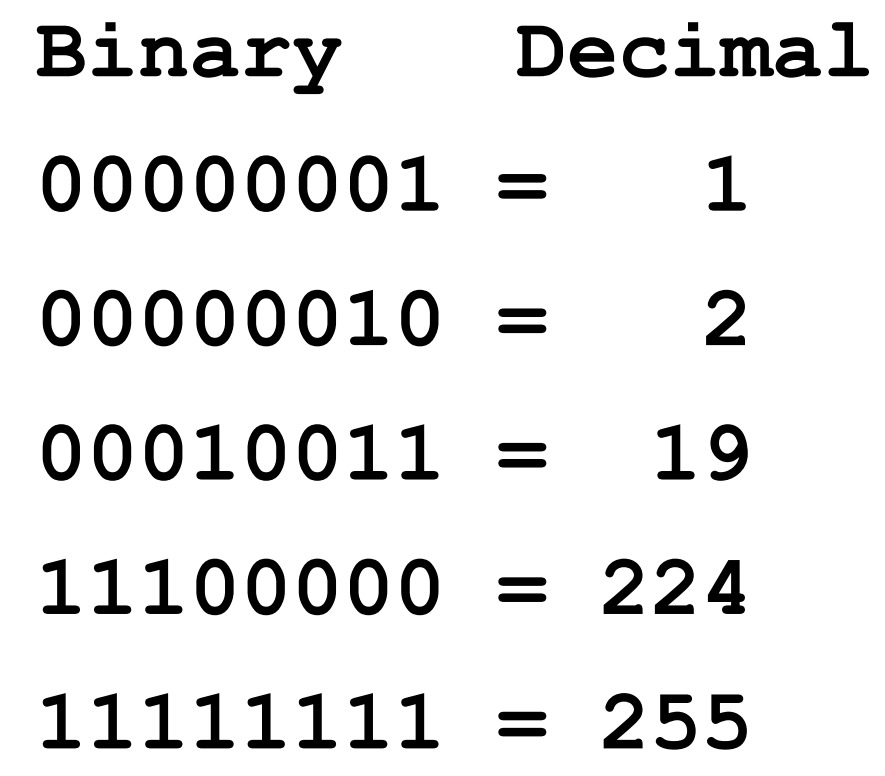

# IP Addressing (cont)

Here's an IP address in dotted decimal and binary:

```
172.16.100.10
```

```
172 -> 10101100
```

```
 16 -> 00010000
```

```
 100 -> 01100100
```

```
 10 ->00001010
```
**10101100 00010000 01100100 00001010**

# Meanwhile, on your computer

- Things your computer knows that enable it to talk to the network:
	- Its IP address
	- Its "Default gateway": This is the next hop traffic has to take to get off of the local network and out to where the rest of the Internet is
	- Its "Subnet mask": This is what lets your computer figure out if another IP address is part of its local network or not. (We'll explain more about this soon.)

## Local network vs Remote network

- When your computer is talking to another computer:
	- If the other computer is on the same local network as your computer, your computer sends its traffic directly to the other computer.
	- If the other computer is not on the same local network, your computer sends its traffic to the default gateway and the default gateway ships it off towards the other computer.
		- Other gateways in the path from here to there help out like it's some kind of bucket brigade and each one sends it another link along the route.

#### So...

How does my computer know if the other computer is on the local network or not?

# Meet the Subnet

- Large networks are broken up into smaller network pieces, called "subnets"
- Can be for technical reasons, eg
	- The distance is too far to have some machines on the same network with the media you're using.
	- Vendor recommendations for max number of hosts on a network.
- or administrative reasons, eg
	- HIPAA or PCI might require segmentation at a network layer in some situations.
	- One set of users might be on a privileged network that has access that another network segment doesn't have.

# Breaking an IP address up into "host" and "network" portions

- The 32 bits of the IP address are broken into a "network" segment and a "host" segment.
- All hosts on a network have the same "network" address segment.
- Hosts on the same network expect to be able to talk to each other without going through a router/gateway.
- IRL metaphor: neighbors in the same floor of an apartment building being able to visit each other's apartments without using stairs/elevator.

## Splitting an IP address into "Host" and "Network"

- Network segment starts from the 'left' (higher bits). Whatever isn't in the network part of the address is the host portion.
- If the first 24 bits of our "172.16.100.10" IP are the network identifier, the bits in red are the network portion:

10101100 00010000 01100100 00001010

• The bits in black are the host identifier.

## Two hosts on the same network

• Let's look at the decimal and binary addresses for two hosts if we have a 24 bit network identifier (the bits in red):

```
172.16.100.10
```
**10101100 00010000 01100100 00001010**

and

**172.16.100.1**

**10101100 00010000 01100100 00000001**

The portions in red are the same, so the two hosts are on the same network.

## Two hosts on different networks

• Let's look at the decimal and binary addresses for two other hosts if we have a 24 bit network identifier (the bits in red):

```
172.16.100.7
```
**10101100 00010000 01100100 00000111**

and

**10.2.2.1**

**00001010 00000010 00000010 00000001**

The portions in red are different, so the two hosts are not part of the same network.

## Different sizes of networks

- The size of your network segment determines how many hosts you can have on a network.
- For a 32 bit address with an N bit network identifier, this means that you have [32 – N] bits left over for host numbering.
- 23 bit network identifier leaves 9 bits for host ID
- 24 bit network identifier leaves 8 bits for host ID
- 27 bit network identifier leaves 5 bits for host ID

# Special host IDs

• A host portion of all 0's is reserved and should not be used for a host ID.

**172.16.100.0**

**10101100 00010000 01100100 00000000**

• A host portion of all 1's is used as the broadcast IP address – this is an address that all hosts should respond to.

**172.16.100.255**

**10101100 00010000 01100100 11111111**

## Number of hosts on a network

- Because the network ID of all 1's is reserved for broadcast, you can only number host identifiers up to 1 less than the maximum number of the host ID portion.
- 27 bit network identifier leaves 5 bits for host ID
- $\cdot$  5 bits = 11111 binary = 31 decimal
- Largest host ID is 30 (11110)
- Maximum number of hosts on a 27 bit network is 30.

# Number of hosts on a network (cont)

- 23 bit network identifier leaves 9 bits for host ID
	- 111111111 binary = 511 decimal: 510 hosts
- 24 bit network identifier leaves 8 bits for host ID – 11111111 binary = 255 decimal: 254 hosts
- 26 bit network identifier leaves 6 bits for host ID
	- $-$  111111 binary = 63 decimal: 62 hosts

So... Breaking a network into smaller subnets doesn't give me more host addresses?

• No. It does the opposite since you can't assign the "all 0" and "all 1" IPs to hosts. This means you lose 2 IPs on each network when you break a network into smaller subnets.

# Describing a subnet, including size

- Networks are often described by listing just the network portion (with all 0's for the host portion), followed by a / and the number of bits in the network ID
- The network we used before with 24 bits in the network identifier:

**172.16.100.0**

**10101100 00010000 01100100 00000000**

would be described as

**172.16.100.0/24**

### More examples of network descriptions

**10.7.246.0/23**

**00001010 00000111 11110110 00000000**

**172.16.200.192/28 0101100 00010000 11001000 11000000**

**172.16.100.0/24**

**10101100 00010000 01100100 00000000**

# What's a "mask"?

- In programming, a "mask" can be used to look at only some digits of a binary number.
- If the mask has a "1" in a position, that bit is kept intact. If the mask has a "0" in a position, that bit is set to "0" (whatever it was before).
- In binary math, this is an "and" function.
- Number AND Mask:
	- 1 AND  $0 = 0$  (bit is always set to 0 if mask bit is 0)
	- 0 AND  $0 = 0$  (bit is always set to 0 if mask bit is 0)
	- $-1$  AND 1 = 1 (bit is kept as 1 if mask bit is 1)
	- $-$  0 AND 1 = 0 (bit is kept as 0 if mask bit is 1)

# So, what's a "subnet mask"?

- A subnet mask is a 32 bit number with the "network ID" portion set to all 1's
- A subnet mask for a network with 28 bits in the network portion would have 28 "1" bits followed by 4 "0" bits
- Examples of network masks:
	- **/25 = 11111111 11111111 11111111 10000000**
	- **/16 = 11111111 11111111 00000000 00000000**
	- **/12 = 11111111 11110000 00000000 00000000**

## Formatting subnet masks

- Since humans find decimal easier than binary, subnet masks are often printed the same way as IP addresses – dotted decimal format:
- **/25 = 11111111 11111111 11111111 10000000** 
	- **255.255.255.128**
- **/16 = 11111111 11111111 00000000 00000000** – **255.255.0.0**
- **/12 = 11111111 11110000 00000000 00000000**

– **255.240.0.0**

## Looking back to the beginning of the slide deck...

### A subnet mask of "255.255.255.0" means 24 bits of this IP address are the network portion.

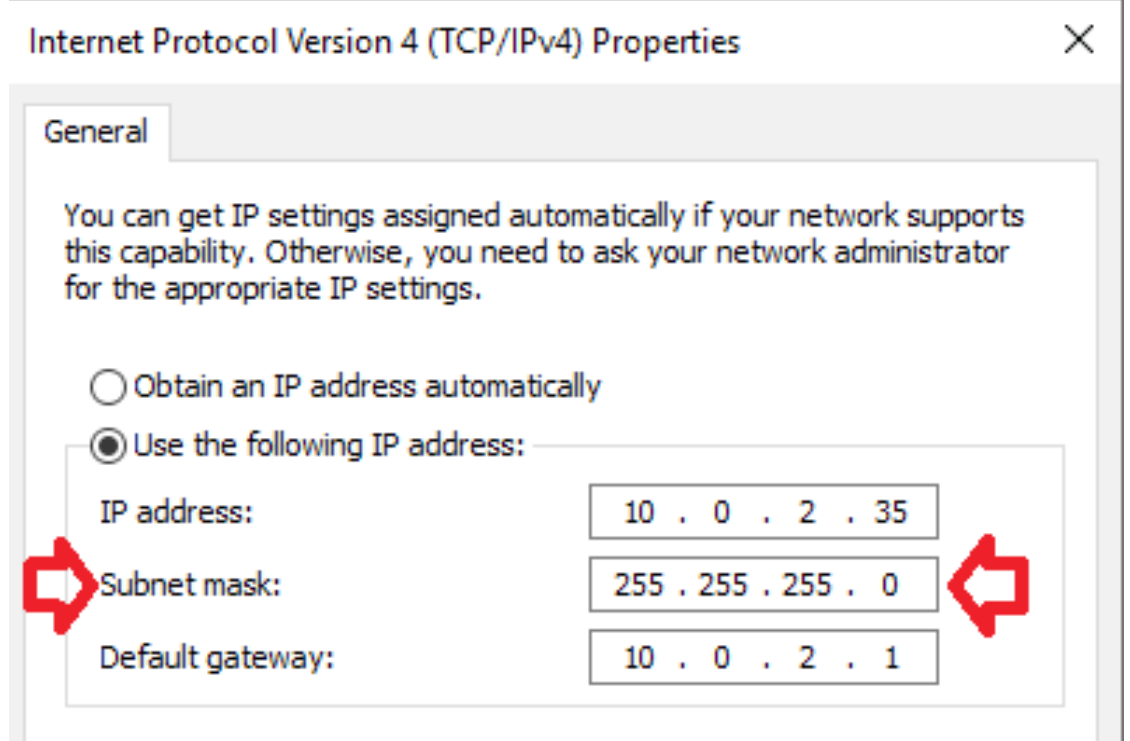

# Hex formatting of subnet masks

- Another way to format a subnet mask is to use hex for each octet instead of decimal.
- Each 8 bit octet becomes 2 hex digits.
- $\bullet$  11111111 = 255 = FF
- $/24$  subnet =  $255.255.255.0$  = FFFFFFF00

## Some special cases

- A subnet mask of 32 bits, 255.255.255.255, is used to describe a single host.
- A subnet mask of 31 bits, 255.255.255.254, is not normally usable since the network portion is either "0" or "1"
- A subnet mask of 0 bits, 0.0.0.0, is used to describe all hosts on the internet.
- Some but not all hosts will handle a host ID of all 0's as another broadcast IP. This is why you shouldn't number a host with a host identifier of all 0's.

# "Class" addressing

- You may encounter the terms "Class A", "Class" B", or "Class C". These are an obsolete way of describing network allocation.
- Class A: first bit of the IP is 0, a /8 subnet
- Class B: first bit of the IP is 1, second bit is 0, a /16 subnet
- Class C: first two bits of the IP are 1, a /24 subnet
- In common usage, "Class C" refers to any /24 network, "Class B" to any /16, etc.

### We have no class...

- "Classful" network allocation (Class A, B, C) was superceded by "CIDR" addressing, Classless Inter-Domain Routing.
- CIDR format uses the "/" followed by the number of bits in the network portion.
- Allowed allocation of networks in sizes other than 8, 16, and 24 bit networks.

# Network masks vs wildcard masks

- Another way to look at IP addresses is with a "wildcard mask" rather than a "network mask".
- These are not used for subnetting, but to select certain IPs or ranges of IPs.
- Cisco IOS access control lists (ACLs) are often written with "wildcard" masks.
- Network masks use a "1" to indicate what bits to pay attention to.
- Wildcard masks use a "1" to indicate what bits to ignore.

#### Network masks vs wildcard masks (cont)

- Network mask 255.255.255.0 says to ignore the last 8 bits.
- Wildcard mask of 0.0.0.255 says to ignore the last 8 bits.
- Wildcard masks don't have to be contiguous:
	- Wildcard mask "255.0.0.255" says to ignore first and last octets of an IP address.

# "Well, actually ..."

- Under normal circumstances, you cannot create a /31 subnet, since there are no usable host entries. (31 bit network identifier leaves 1 bit for host identifier, "0" for network ID, "1" for broadcast.)
- HOWEVER, for point-to-point links, some network equipment will allow a /31, since there are only ever 2 hosts on a point-to-point link and no need for broadcast traffic.
- If you must use it, use with great caution!

# "Okay, so, technically..."

- Be careful using leading "0"s in your IP addresses.
- A weird artifact of "dotted decimal" notation is that some programs on some computers will parse a leading "0" in an IP address as an indicator that the number is octal instead of decimal. (Not even all programs on all computers – it's dependent on what libraries are used by the program.)
- Example: octal 010 is 8 in decimal, so 010.010.010.010 Could be parsed as 8.8.8.8:
	- \$ ping 010.010.010.010

PING 010.010.010.010 (8.8.8.8) 56(84) bytes of data.

64 bytes from 8.8.8.8: icmp\_seq=1 ttl=58 time=1.86 ms

- Similarly, some browsers will parse an IP even if it's translated into a giant decimal number:
	- http://3627729134 -> [http://216.58.192.238](http://216.58.192.238/) (google.com)

# MOAR INFORMATION

- Wikipedia page on subnets: <https://en.wikipedia.org/wiki/Subnetwork>
- Cisco doc about subnetting: https://www.cisco.com/c/en/us/support/docs/ip/routi
	- If that link is too badly formatted, try this: <https://preview.tinyurl.com/h3rlj3l>
- There are many subnet calculators online. <http://www.subnet-calculator.com/>is one of them.

# WHOSE FAULT IS THIS SLIDE DECK?

- Regis Donovan Senior Network Engineer
- 20+ years experience with large and small networks.
- Routing, switching, firewalls, load balancers, wireless, security, ops, etc. (Sort of a "utility infielder" kind of network engineer)
- Twitter: rmd1023
- regis at regisdonovan.org

Copyright 2018 Regis M. Donovan

[Published under Creative Commons NC-BY Attribution-NonCommercial license]

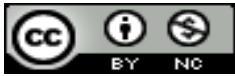